## **Формулар попуните ЋИРИЛИЧНИМ писмом на следећи начин:**

- Табела се попуњава тако што се селектује текст у одређеном пољу и преко тог текста се уноси тражени податак, тај начин уноса података се, пошто се попуни рубрика 1, примењује и на рубрике од 2 до 8;
- осим уноса података, НЕ ВРШИ СЕ БИЛО КАКВО ДОДАТНО ФОРМАТИРАЊЕ ТЕКСТА И ТАБЕЛЕ;
- осим табеле, постоји 5 поља која треба попунити: ИМЕ ШКОЛЕ, АДРЕСА, ТЕЛЕФОН/ФАКС, МЕСТО и ДАТУМ, та поља попуњавају се тако што се селектује линија иза назива, а потом се, уместо ње, уноси податак;
- дигитални формулар шаље се БЕЗ печата и потписа, а одштампани СА печатом и потписом;
- поља ПОТПИС ДИРЕКТОРА и М.П. не попуњавају се дигитално, на рачунару, већ на одштампаном формулару.

## **ИМЕ ШКОЛЕ:**

**АДРЕСА:** 

## **ТЕЛЕФОН/ФАКС:**

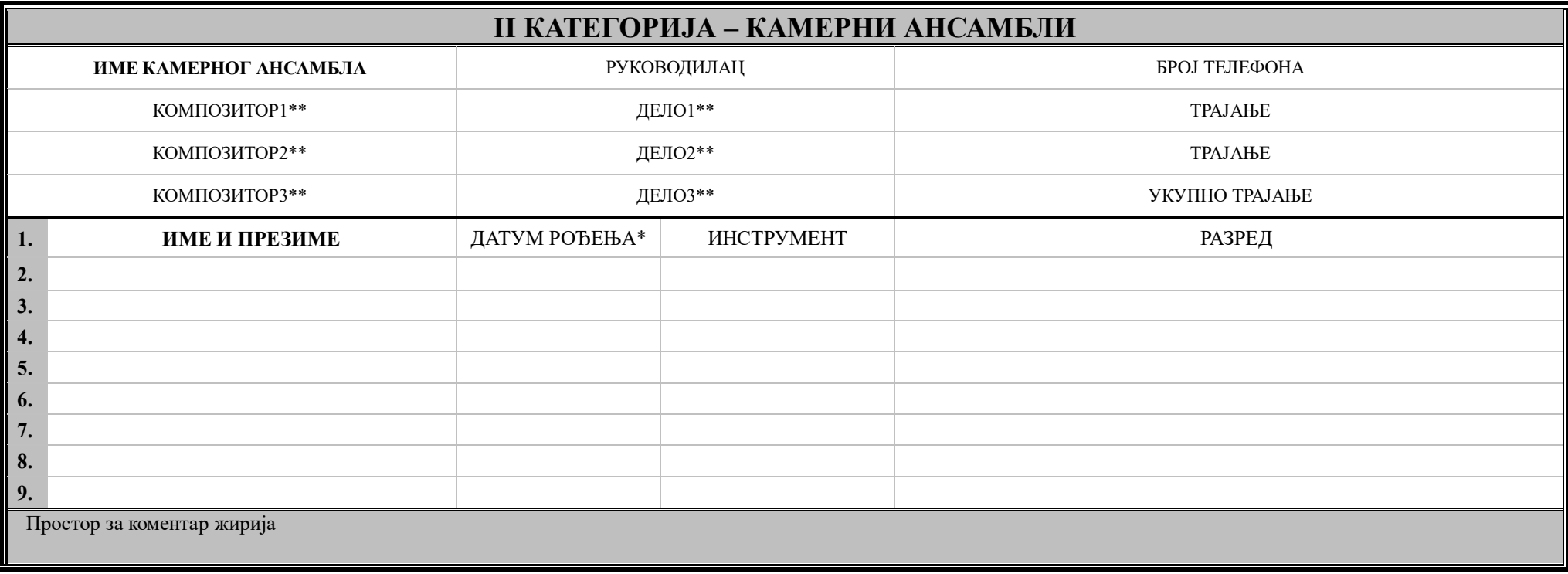

\* Датум рођења унесите искључиво у облику 01.05.1994. (дан. месец. година)

\*\* Назив композитора и дела унесите на српском језику

## МЕСТО: .

ПОТПИС ДИРЕКТОРА: \_\_\_\_\_\_\_\_\_\_\_\_\_\_\_\_\_\_\_\_\_\_\_\_\_\_\_\_\_\_\_\_\_\_\_\_\_\_\_\_\_ М.П.

ДАТУМ: .